УТВЕРЖДАЮ Генеральный директор<br>QOO «Автопрогресс-М» А.С. Никитин «13» декабря 2019 г.

 $\mathcal{A}^{\mathcal{C}}$ T

Системы для термомеханических испытаний серии HV

# *МЕТОДИКА ПОВЕРКИ*

**МП АПМ 71-19**

г. Москва 2019 г.

Настоящая методика распространяется на системы для термомеханических испытаний серии HV, производства «ITW Test and Measurement Italia S.r.l.», Италия (далее - системы) и устанавливает методику их первичной и периодической поверки.

Интервал между поверками- 1 год.

### 1 Операции поверки

При проведении поверки должны выполняться операции, указанные в таблице 1. Таблина 1

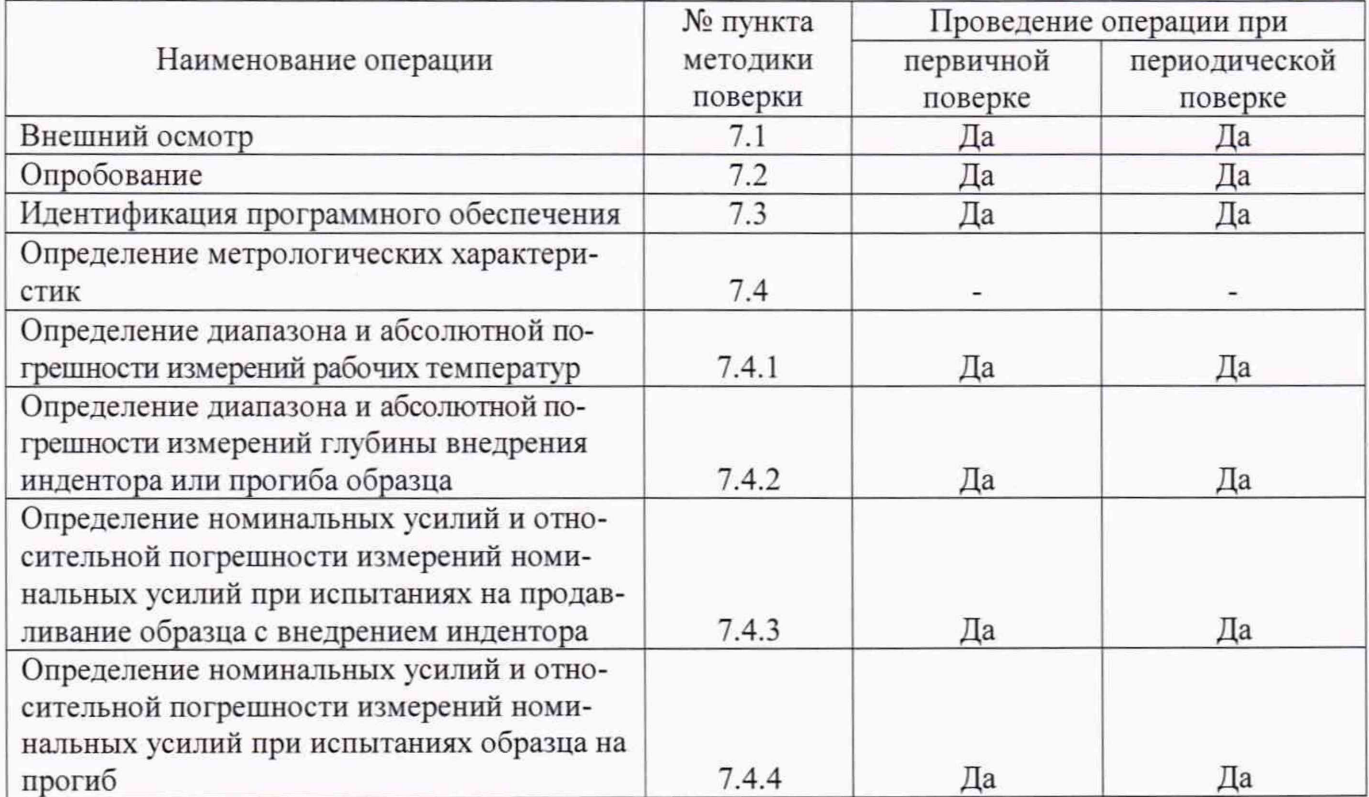

# 2 Средства поверки

При проведении поверки должны применяться эталоны и вспомогательные средства, приведенные в таблице 2.

Таблина 2

| № пункта<br>методики<br>поверки | Наименование эталонов, вспомогательных средств поверки и их основные метрологи-<br>ческие и технические характеристики                                                                                                    |
|---------------------------------|----------------------------------------------------------------------------------------------------|
| 7.4.1                           | Термометр сопротивления платиновый эталонный ЭТС-1С, 2 разряд, рег. № 73672-18                                                                                                    |
| 7.4.2                           | Рабочий эталон 4-го разряда по Государственной поверочной схеме для средств изме-<br>рений длины в диапазоне от $1 \cdot 10^{-9}$ до 100 м и длин волн в диапазоне от 0,2 до 50 мкм,<br>утвержденной приказом Федерального агентства по техническому регулированию и<br>метрологии от 29 декабря 2018 г. № 2840 - меры длины концевые |
| 7.4.3                           | Весы электронные тензометрические МТ30 ВДА, КТ средний (III), рег. № 52873-13                                                                                                    |
| 7.4.4                           | Весы лабораторные электронные AJ-2200CE, КТ высокий (II), рег. № 25752-07                                                                                                    |

Допускается применять другие средства поверки, обеспечивающие определение метрологических характеристик с точностью, удовлетворяющей требованиям настоящей методики поверки.

# 3 Требования к квалификации поверителей

К проведению поверки допускаются лица, изучившие эксплуатационные документы  $3.1$ и настоящую методику на системы.

Поверка должна осуществляться совместно с оператором, имеющим достаточные зна- $3.2$ ния и опыт работы с данными средствами измерений.

# 4 Требования безопасности

4.1 При проведении поверки необходимо подробно изучить требования безопасности, указанные в РЭ на системы и используемые средства поверки и обеспечить их неукоснительное выполнение.

4.2 К поверке допускаются лица, прошедшие инструктаж по технике безопасности при работе на электроустановках.

#### 5 Условия проведения поверки

При проведении поверки должны соблюдаться следующие нормальные условия измерений: температура окружающей среды, °С  $25+10$ 

#### 6 Подготовка к поверке

Перед проведением поверки должны быть выполнены следующие подготовительные работы:

проверить наличие действующих свидетельств о поверке на средства поверки;

систему и средства поверки привести в рабочее состояние в соответствии с их эксплуатационной документацией;

перед проведением поверки системы и средства поверки должны быть выдержаны не менее 2 часов в указанных выше условиях поверки.

#### 7 Проведение поверки

#### 7.1 Внешний осмотр

При внешнем осмотре должно быть установлено соответствие системы следующим требованиям:

наличие маркировки (наименование или товарный знак изготовителя, тип и заводской номер системы);

комплектность системы должна соответствовать эксплуатационной документации;

отсутствие механических повреждений и коррозии корпусов, грузов и приспособлений, входящих в комплект системы, соединительных проводов, а также других повреждений, влияющих на работу системы;

наличие четких надписей и отметок на органах управления.  $\Delta t$ 

Если перечисленные требования не выполняются, систему признают непригодной к применению, дальнейшие операции поверки не произво-ДЯТ.

#### 7.2 Опробование

При опробовании должно быть установлено соответствие системы следующим требованиям:

при включении на экране системы должна отразиться индикация загрузки микропроцессора системы, основного меню для выбора и настройки параметров теста с системы;

при выборе теста и настройке параметров на экране должно отобразиться расчетное значение прикладываемой нагрузки. При приложении нагрузки на экране должно отображаться значение нагрузки;

работоспособность всех функциональных режимов.

Если перечисленные требования не выполняются, систему признают непригодной к применению, дальнейшие операции поверки не произво-ЛЯТ.

#### 7.3 Идентификация программного обеспечения

При проведении идентификации программного обеспечения необходимо выполнить следующие процедуры:

запустить ПК, входящий в состав системы:

среди автоматически запустившегося программного обеспечения «Bluehill HV», устанавливаемое на персональный компьютер и (или) встроенного программного обеспечения «ВПО» (далее - ПО) в появившемся окне считать номер его версии.

Полученный номер версии встроенного ПО должен быть не ниже, приведённого в таблице  $\overline{3}$ 

Таблица 3 - Идентификационные данные программного обеспечения

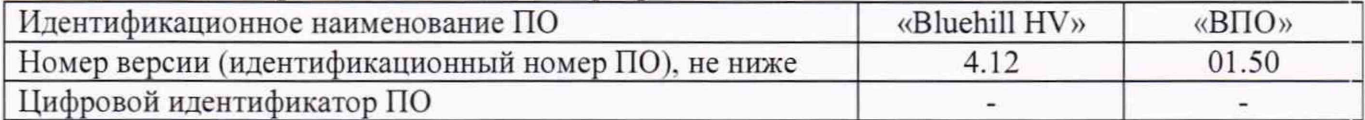

Если перечисленные требования не выполняются, систему признают непригодной к применению, дальнейшие операции поверки не произво-ЛЯТ.

#### 7.4 Определение метрологических характеристик

# 7.4.1 Определение диапазона и абсолютной погрешности измерений рабочих температур

Поверке подлежит каждая измерительная станция из состава системы.

Определение диапазона и абсолютной погрешности измерений рабочих температур проводить с помощью термометра цифрового следующей последовательности:

снять крышку термостата системы, предназначенную для залива или загрузки теплоносителя, и установить датчик термометра цифрового в теплоноситель системы;

выполнить измерения, производя отсчеты показаний по шкале термометра цифрового и лисплею системы для датчиков температуры каждой измерительной станции системы минимум в 10 точках, равномерно распределенных в диапазоне измерений рабочей температуры, включая крайние точки диапазона измерений и не менее трех раз в каждой точке;

определить абсолютную погрешность измерений рабочей температуры в следующей последовательности:

 $M_i$  - результат измерений в *i*-той точке, мм;

вычислить среднее арифметическое значение результатов измерений в каждой точке выполненных измерений  $M_{\text{cri}}$ :

$$
M_{cp_i} = \frac{\sum M_i}{n}
$$

где

 $n$  - количество измерений ( $\geq$ 3)

в каждой точке измерений определить абсолютную погрешность измерений  $\Delta i$ :

$$
\varDelta_i = M_{\text{cpi}} - M_{\text{small}}
$$

Мэталі - значение температуры, заданное с помощью термометра в где і-той точке, мм;

за окончательный результат принять наибольшую величину  $\Delta i$  из всех ٠ рассчитанных значений.

Результаты поверки по данному пункту настоящей методики поверки считать положительными, если диапазоны измерений рабочих температур соответствуют значениям таблицы 4, а абсолютная погрешность измерений рабочих температур не выходит за пределы значений, приведенных в таблице 4.

Таблина 4

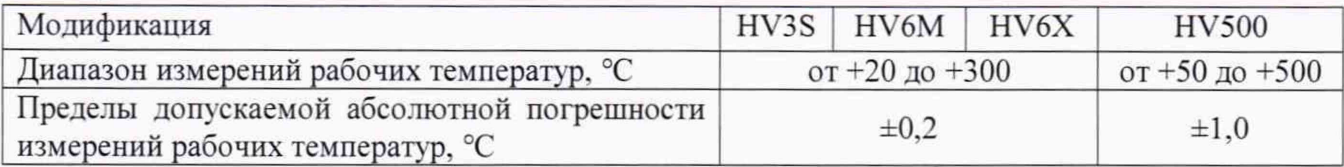

Если перечисленные требования не выполняются, систему признают непригодной к применению, дальнейшие операции поверки не произво-ЛЯТ.

# 7.4.2 Определение диапазона и абсолютной погрешности измерений глубины внедрения индентора или прогиба образца

Поверке подлежит каждая измерительная станция из состава системы.

Определение диапазона и абсолютной погрешности измерений глубины внедрения индентора или прогиба образца проводить с помощью мер длины концевых плоскапараллельных (далее-КМД) 4 разряда с номинальным значением 0,5; 1,0; 1,5; 2,0 мм в следующей последовательности:

для доступа к насадке индентора извлечь и поднять измерительную станцию из ванны термостата системы по специальным направляющим и зафиксировать ее в верхнем положении стопорным рычагом, находящимся справа от ячейки ванны. В качестве насадки индентора используется пенетрационная игла или плунжер в зависимости от метода испытаний;

КМД (блок КМД) установить на опорную пластину измерительной станции и ввести в контакт с насадкой индентора;

определить абсолютную погрешность измерений глубины внедрения индентора или прогиба образца в следующей последовательности:

> • вычислить среднее арифметическое значение результатов измерений в каждой выбранной точке выполненных измерений  $M_{cpi}$ :

$$
M_{cp_i} = \frac{\sum M_i}{n}
$$

 $M_i$  – результат измерений в *i*-той точке по дисплею системы, мм; где  $n$  - количество измерений ( $\geq$ 3)

в каждой точке определить абсолютную погрешность измерений  $\varDelta i$ :

$$
\Delta_i = M_{\text{cpi}} - M_{\text{3} \text{m} \text{m} \text{m} i}
$$

 $M_{\text{3}^m\text{2}^j}$  – действительное значение КМД в *i*-той точке, мм; где

за окончательный результат принять наибольшую величину  $\Delta_i$  из всех рассчитанных значений.

Результаты поверки по данному пункту настоящей методики поверки считать положительными, если диапазоны измерений глубины внедрения индентора или прогиба образца соответствуют значениям от 0 до 2 мм и абсолютная погрешность измерений глубины внедрения индентора или прогиба образца не выходит за пределы значений  $\pm 0.01$  мм.

Если перечисленные требования не выполняются, систему признают непригодной к применению, дальнейшие операции поверки не произво-ЛЯТ.

# 7.4.3 Определение номинальных усилий и относительной погрешности измерений номинальных усилий при испытаниях на продавливание образца с внедрением индентора

Определение номинальных усилий и относительной погрешности измерений номинальных усилий при испытаниях на продавливание образца с внедрением индентора выполнять с помощью весов лабораторных и грузов специальных.

В таблице 5 приведены значения масс грузов специальных, включая массу индентора и номинальных усилий, создаваемых грузами на инденторе. Таблица 5

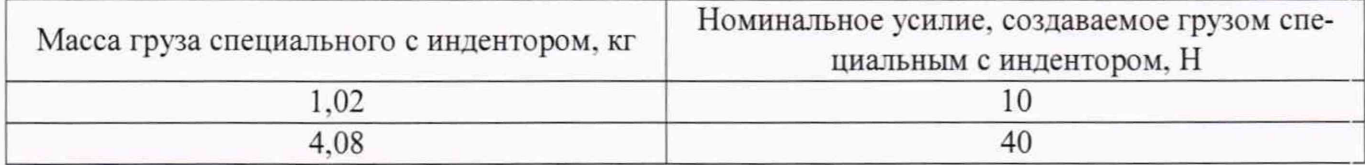

Определение номинальных усилий и относительной погрешности измерений номинальных усилий при испытаниях на продавливание образца с внедрением индентора проводится для каждого груза, включая массу индентора, вес которых создает номинальные усилия  $P_{\text{HOM}}$ , равные 10 и 40 Н. входящих в комплект системы, с помощью весов лабораторных однократным взвешиванием.

Относительная погрешность измерений номинальных усилий определяется по формуле:

$$
\delta = \frac{P_{\text{HOM}} - P_{\text{HSM}}}{P_{\text{HOM}}} \times 100\%,
$$

где -  $P_{u3M} = m \times g$ ,

 $m$  - масса груза с индентором, полученная путем однократного взвешивания на весах лабораторных, кг:

*g —* величина ускорения свободного падения. (9.81 м/с2);

*Рнол,* - номинальная величина усилия. Н. (таблица 5)

Относительная погрешность измерений номинальных усилий для испытаний на продавливание образца с внедрением индентора не должна превышать  $\pm 2.0$  %.

Величины действительных значений номинальных усилий заносятся в свидетельство о поверке на системы.

Если перечисленные требования не выполняются, систему признают непригодной к применению, дальнейшие операции поверки не производят.

# 7.4.4 Определение номинальных усилий и относительной погрешности измерений номиналь ных усилий при испытаниях образца на прогиб

Определение номинальных усилий и относительной погрешности измерений номинальных усилий при испытаниях образца на прогиб выполнять с помощью весов лабораторных и грузов специальных.

В таблице 6 приведены значения масс грузов специальных и номинальных усилий, создаваемых грузами на инденторе.

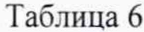

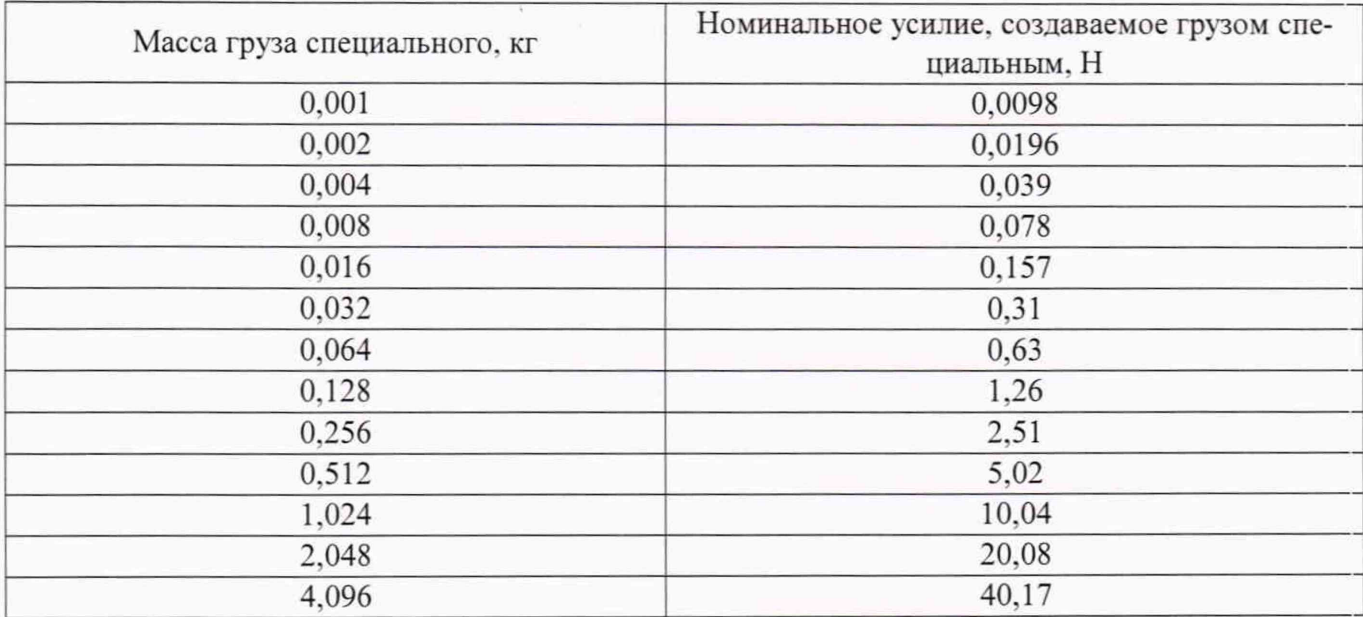

Определение номинальных усилий и относительной погрешности измерений номинальных усилий при испытаниях образца на прогиб проводится для каждого груза, вес которых создает номинальные усилия Р<sub>ном</sub>, равные 0,0098; 0,0196; 0,039; 0,078; 0,157; 0,31; 0,63; 1,26; 2,51; 5,02; 10,04; 20,08; 40,17 Н, входящих в комплект системы, с помощью весов лабораторных однократным взвешиванием.

Относительная погрешность измерений номинальных усилий определяется по формуле:

$$
\delta = \frac{P_{\text{HOM}} - P_{\text{HSM}}}{P_{\text{HOM}}} \times 100\%,
$$

где

 $P_{u3M} = m \times g$ 

 $m$  - масса груза, полученная путем однократного взвешивания на весах лабораторных, кг;

 $g$  – величина ускорения свободного падения, (9,81 м/с<sup>2</sup>);

 $P_{\mu\alpha\mu}$  – номинальная величина усилия, Н, (таблица 6)

Относительная погрешность измерений номинальных усилий при испытаниях образца на прогиб не должна превышать ±2,5 %.

Величины действительных значений номинальных усилий заносятся в свидетельство о поверке на системы.

Если перечисленные требования не выполняются, систему признают непригодной к применению, дальнейшие операции поверки не произво-ЛЯТ.

#### 8 Оформление результатов поверки

8.1 Результаты поверки оформляются протоколом, составленным в виде сводной таблицы результатов поверки по каждому пункту раздела 7 настоящей методики поверки.

8.2 При положительных результатах поверки система признается пригодной к применению и на нее выдается свидетельство о поверке установленной формы. Знак поверки наносится на свидетельство о поверке в виде наклейки и/или оттиска поверительного клейма.

8.3 При отрицательных результатах поверки, система признается непригодной к применению и на нее выдается извещение о непригодности установленной формы с указанием основных причин.

Главный метролог ООО «Автопрогресс-М»

М.В. Хлебнова